# Modelagem do Motor de Indução Trifásico com Partida Suave (*Soft–Starters*) no ambiente MATLAB/SIMULINK

*Resumo* **– Esse trabalho apresenta um modelo para simulação e análise das principais grandezas de interesse no acionamento do Motor de Indução Trifásico (MIT) através de Sistemas de Partida Suave –** *Soft-Starters***. A modelagem do MIT foi desenvolvida nas coordenadas dos eixos abc real da máquina, não efetuando as tradicionais transformações dq. A modelagem do acionamento elétrico no ambiente MATLAB/SIMULINK considerou a alimentação, o controlador de tensão CA, o sistema de controle da partida e disparo de tiristores e o motor de indução. O modelo desenvolvido possibilita ao usuário a realização de ajustes para representação de diferentes parametrizações de um sistema real. Para avaliar o modelo proposto foi realizado teste em laboratório utilizando-se uma chave de partida suave e um motor de indução comercial. Os resultados demonstram a aplicabilidade do modelo que poderá ser utilizado para o estudo de diferentes condições de partida.**

#### *Palavras Chave:* **Motor de Indução Trifásico; Partida Suave.**

## I. INTRODUÇÃO

Em função do crescente uso de Motores de Indução Trifásicos acionado por sistema de partida suave ou por inversor de frequência em sistemas elétricos industriais, a Centrais Elétricas Cachoeira Dourada lançou Edital de Pesquisa e Desenvolvimento com o objetivo de se avaliar os efeitos da instalação destes sistemas de acionamento do MIT na qualidade da tensão dos serviços auxiliares em uma hidrelétrica. Este edital deu origem ao projeto "Efeitos da Instalação de Equipamentos *Soft-Starters* e Inversores na Qualidade da Tensão de Sistemas Elétricos" – Código 2934- 007/2007 da ANEEL, em fase de realização de testes para obtenção de resultados experimentais e conclusão final. Este projeto está sendo desenvolvido através de contrato firmado entre a empresa e a Fundação Educacional de Ituiutaba e conta com a participação da Escola de Engenharia Elétrica e de Computação da Universidade Federal de Goiás (UFG) e do Instituto Federal de Educação, Ciência e Tecnologia de Goiás (IFG), através de pesquisadores destas instituições.

\_\_\_\_\_\_\_\_\_\_\_\_\_\_\_\_\_\_\_\_\_\_\_\_\_\_\_\_\_\_\_

M. A. A. Freitas W. G. da Silva e B. Alvarenga

## II. DESENVOLVIMENTO DA PESQUISA

A pesquisa foi dividida em 8 etapas com duração média de 3 meses cada. Foi realizada uma revisão literária para levantamento do estado da arte a respeito do tema. Posteriormente foi desenvolvido um modelo do MIT acionado por sistema de partida suave e por inversor de frequência no ambiente MATLAB/SIMULINK. Na sequência, foi realizada a montagem de bancada experimental em laboratório de forma a possibilitar a realização de teste para validação do modelo desenvolvido. Em função da característica não senoidal das correntes de linha geradas durante a partida suave do MIT, será realizada na etapa seguinte do projeto uma análise do efeito da instalação deste sistema de acionamento na rede de alimentação.

Como produto final, o projeto deverá disponibilizar modelos para o acionamento do MIT, através de um sistema de partida suave e por inversor de frequência onde a relação tensão/frequência será mantida constante. Estes modelos possibilitarão a observação e análise computacional de todas as grandezas de interesse, principais formas de onda de tensão e corrente em diferentes pontos do sistema. Será possível também, a partir dos resultados de simulação, a identificação do conteúdo harmônico da corrente de linha gerada pelo acionamento e seu efeito na qualidade da tensão no barramento de alimentação. Entretanto, neste trabalho, será apresentada apenas a modelagem do Motor de Indução Trifásico alimentado através do sistema de partida suave convencional com dois tiristores por fase, no ambiente MATLAB/SIMULINK.

Do ponto de vista da universidade, os modelos desenvolvidos representarão uma importante ferramenta para o ensino de graduação e pós-graduação, possibilitando aos estudantes uma compreensão detalhada do funcionamento de um sistema de partida suave do MIT ou seu acionamento através de inversor de frequência. Os resultados obtidos possibilitarão ainda o desenvolvimento de outras estratégias de controle do MIT.

## III. A PARTIDA SUAVE DO MIT

Durante as últimas décadas, o acionamento de motores elétricos foi tema recorrente em pesquisas. Os avanços da eletrônica e o desenvolvimento de técnicas de comando possibilitaram o uso do Motor de Indução Trifásico em aplicações dominadas pelo motor de corrente contínua. Com o objetivo de se reduzir o impacto da partida do MIT na rede em função das elevadas correntes de linha geradas com a partida diretamente da rede, a técnica de partida conhecida como Partida Suave (*Soft-Start*), em substituição às tradicionais partida estrela-triângulo e partida por autotransformador [1],

Este trabalho foi desenvolvido no âmbito do Programa de Pesquisa e Desenvolvimento Tecnológico do Setor de Energia Elétrica regulado pela ANEEL e consta dos Anais do VI Congresso de Inovação Tecnológica em Energia Elétrica (VI CITENEL), realizado em Fortaleza/CE, no período de 17 a 19 de agosto de 2011.

Este trabalho foi apoiado em sua totalidade pelas Centrais Elétricas Cachoeira dourada AS conforme projeto n. 2934-007/2007.

M. A. A. de Freitas é docente do Inst. Fed. de Ed., Ciência e Tecnologia de Goiás – IFG [\(marcosantonioarantesdefreitas@yahoo.com.br\)](mailto:marcosantonioarantesdefreitas@yahoo.com.br).

W. G. da Silva e B. P. Alvarenga são docentes na Escola de Engenharia Elétrica e de Computação da Universidade Federal de Goiás – UFG [\(wander@eee.ufg.br;](mailto:wander@eee.ufg.br) [bernardo@eee.ufg.br\)](mailto:bernardo@eee.ufg.br).

tem conquistado o interesse do setor industrial. Embora pesquisadores tenham relatado o uso desta técnica de partida predominantemente para grandes motores a queda do preço de aquisição de módulos de partida suave tem possibilitado sua utilização para motores de diversas faixas de potência. A partida suave do motor de indução necessita da utilização de controladores de tensão CA [2] – [3], a base de tiristores, de forma a possibilitar a aplicação de uma tensão reduzida no motor durante a partida. Embora diferentes estratégias de variação da tensão aplicada no MIT durante a partida tenham sido desenvolvidas [4] a predominância no mercado é pelo sistema considerado convencional, ilustrado na figura 1.

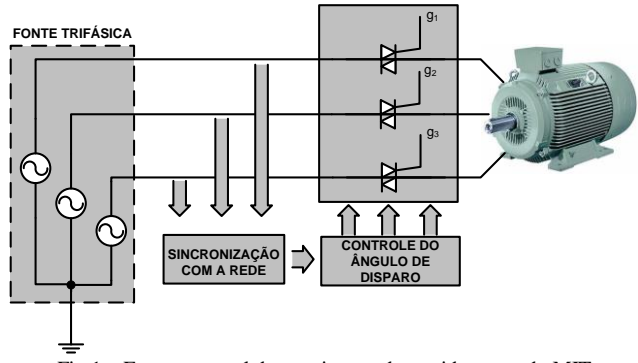

Fig.1 – Esquema geral de um sistema de partida suave do MIT.

# IV. PRINCÍPIO DE FUNCIONAMENTO

Um sistema de Partida Suave clássico é constituído de dois tiristores por fase em antiparalelo e um circuito de controle, normalmente realizado com o uso de ou microprocessador que atua no controle de um conjunto dos tiristores responsáveis pelo ajuste da tensão aplicada aos terminais do motor. Através de ajustes de parâmetros no módulo de partida conhecidos como *parametrização*, pode-se controlar o torque do motor ou sua a corrente de partida impondo os valores desejados em função da exigência da carga e da inércia. As chaves de partida estáticas são dotadas de uma função para aplicação de um pulso de tensão inicial cujo valor pode ser definido pelo usuário. Sua finalidade é forçar a partida em cargas de inércia elevada. Dependendo do modelo, o valor inicial dessa tensão pode variar entre 25% e 40% da tensão nominal.

O ângulo de disparo dos tiristores é controlado eletronicamente por meio de microprocessador. Esse ângulo de disparo é alterado adequadamente, imprimindo aos terminais do motor uma tensão variável. A estratégia de geração dos pulsos de disparo é feita a partir da comparação entre uma onda "dente de serra", devidamente sincronizada com a rede de suprimento, e uma tensão contínua variável. O resultado dessa comparação são pulsos discretos com ângulos variáveis.

### V – MODELAGEM DO SISTEMA DE PARTIDA SUAVE DO MOTOR DE INDUÇÃO TRIFÁSICO

A modelagem do MIT foi realizada no eixo de referência abc [5] – [6] . A partir das equações obtidas, foi desenvolvido no ambiente SIMULINK o modelo apresentado na figura 2, que representa um MIT genérico com rotor em gaiola, cujos parâmetros podem ser definidos pelo usuário. A equação matricial do MIT no eixo de referência abc está representado no bloco denominado "Eq\_Matricial\_MIT".

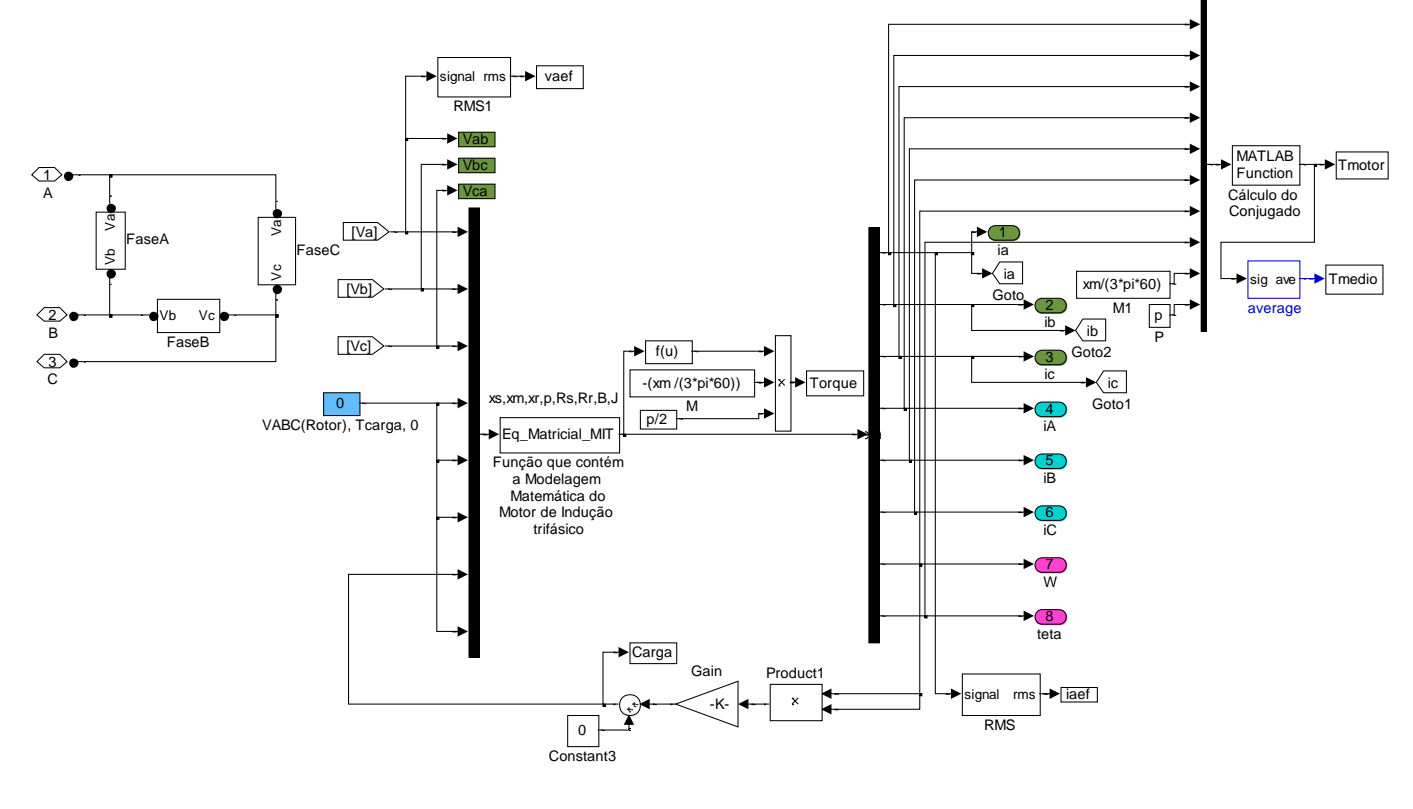

Fig. 2 – Modelo do MIT no ambiente SIMULINK.

A alimentação do MIT é realizada através de um controlador de tensão CA com dois tiristores por fase, em antiparalelo. No ambiente SIMULINK, este controlador foi modelado conforme ilustrado na figura 3.

Os circuitos de sincronismo e disparo dos tiristores desenvolvidos no Simulink podem ser vistos nas figuras 4 e 5. Na figura 4, o blocos denominados *Circ Disp Tiristor, Circ*  *Disp Tiristor1* e *Circ Disp Tiristor2* contém a estratégia empregada pelo circuito integrado TCA 780 especialmente projetado para a geração dos pulsos para cada tiristor instalado nas fases de alimentação do MIT. A estratégia implementada pode ser vista na figura 5 onde o circuito apresentado é capaz de comandar os dois tiristores de suas respectivas fases.

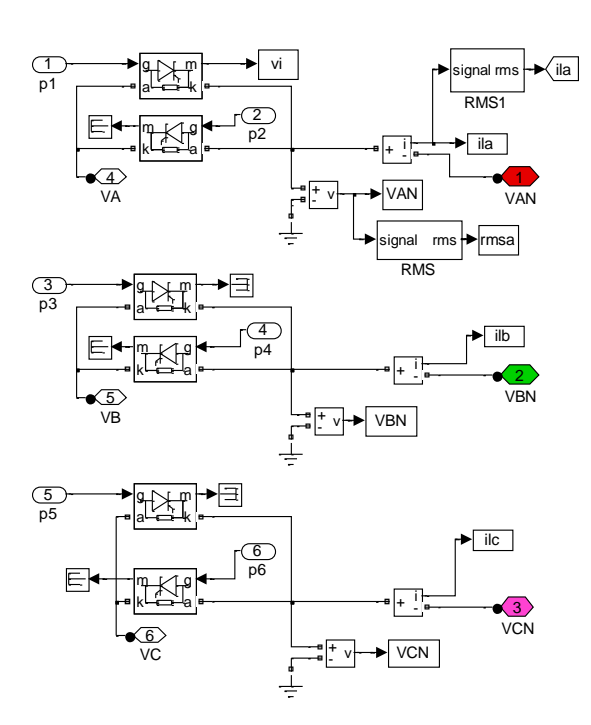

Fig. 3 – Controlador de tensão CA no ambiente SIMULINK.

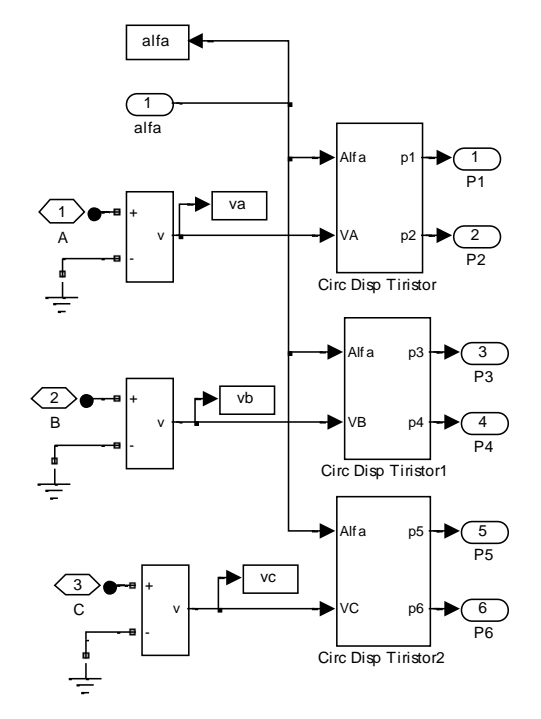

Fig. 4 – Circuito de sincronização para disparo dos tiristores do Controlador CA.

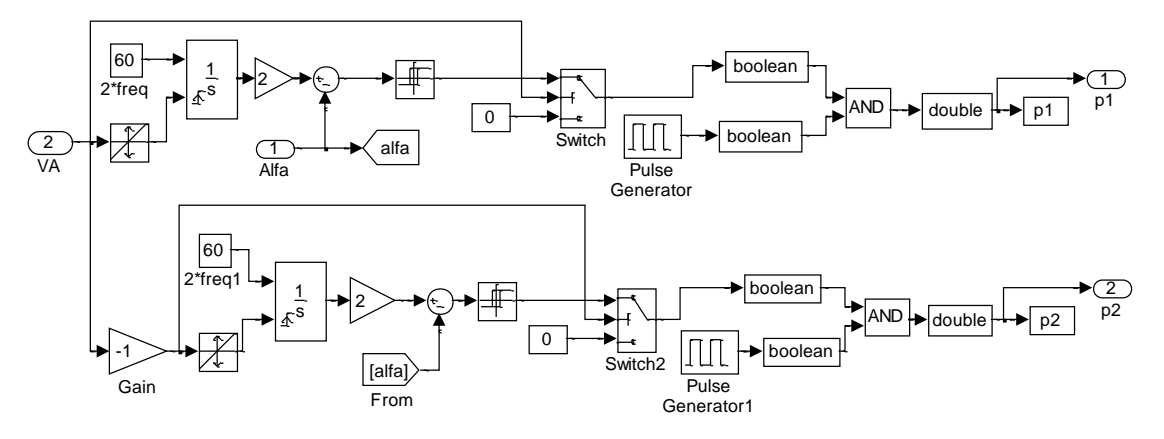

Fig. 5 – Geração de pulsos de disparo para tiristores – fase 1.

O bloco denominado Controlador do Ângulo de Disparo dos Tiristores ilustrado na figura 6 é constituído de um regulador de corrente do tipo PI para impor limitação de corrente de partida, representando assim um tipo de parametrização disponível na maioria dos módulos de partida suave comercialmente disponíveis. Atuando-se no valor de referência de corrente e no bloco de imposição de rampa de aceleração, pode-se se representar qualquer tipo de parametrização desejável.

O modelo completo do MIT acionado por um sistema de partida suave composto da fonte de alimentação trifásica, controlador de tensão CA, motor de indução e circuito de controle de rampa de aceleração é ilustrado na figura 7. Neste modelo, o bloco ilustrado pelo transformador é simplesmente uma fonte de tensão trifásica que alimenta todo o conjunto.

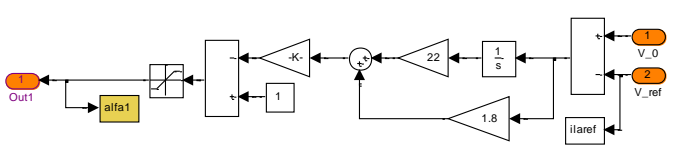

Fig. 6 – Regulador de Corrente.

**SIMULAÇÃO DO MOTOR DE INDUÇÃO TRIFÁSICO ACIONADO POR CHAVE DE PARTIDA SUAVE (SOFT-STARTER)**

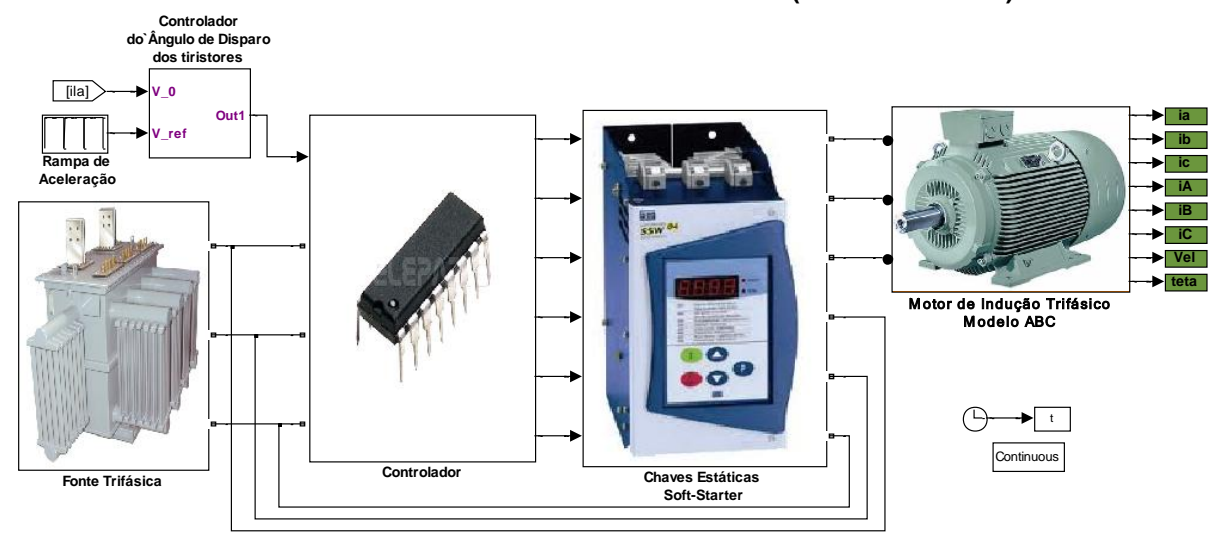

Fig. 7 – Modelo Simulink do MIT acionado por sistema de Partida Suave.

### VI. RESULTADOS DE SIMULAÇÃO

Foi realizada uma simulação computacional para avaliação do modelo desenvolvido, com um MIT de 4 CV – 2 pólos, 60 Hz, 220V acionando um ventilador industrial. Os dados do MIT são apresentados a seguir:

> Potência nominal: 4 CV Tensão de alimentação: 220V Reatância de dispersão do estator,  $X_s = 2.79 \Omega$ Reatância de dispersão do rotor,  $X_r = 3.83 \Omega$ Reatância de magnetização,  $X_m = 88.754 \Omega$ Resistência de estator, R<sub>s</sub> = 1.213 Ω Resistência de rotor,  $R_r = 1.096 \Omega$ Coeficiente de atrito viscoso,  $B = 0.008$  Nm/rad/s Momento de inércia,  $J = 0.0195$  Nm.s<sup>2</sup>/rad

Foi imposta uma rampa de aceleração conforme ilustrada na figura 8. O valor inicial de inicial da tensão foi de 25% da tensão nominal e ajustado um tempo de partida de 4s para conclusão da partida. Foi imposta, adicionalmente, uma limitação da corrente de linha na partida em 280% da corrente nominal, o que corresponde a aproximadamente 40A – valor de pico.

A figura 9 ilustra na parte superior a tensão da fase A acompanhada, na parte inferior, dos respectivos pulsos de gatilho para disparo dos tiristores. Observa-se a existência um uma sequência de pulsos de duração igual ao intervalo de condução dos tiristores daquela fase.

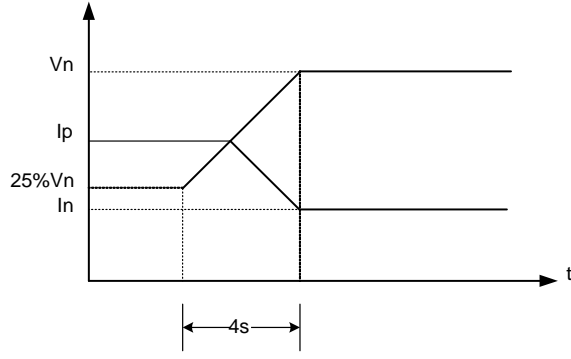

Fig. 8 – Forma da rampa de aceleração do MIT durante a partida.

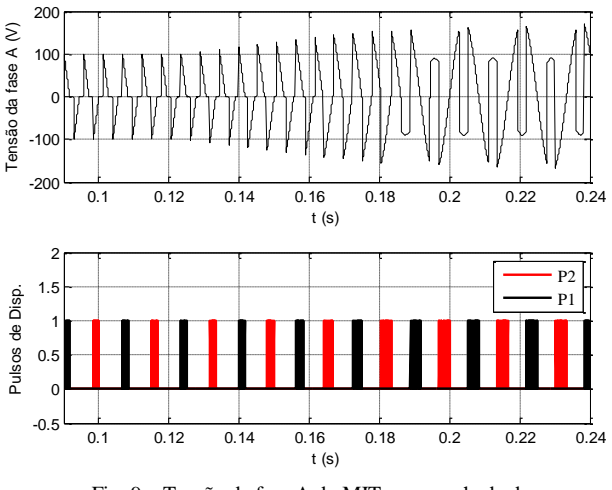

Fig. 9 – Tensão da fase A do MIT acompanhada dos respectivos pulsos de disparo dos tiristores da fase.

A figura 10 ilustra a tensão de linha obtida através de simulação utilizando-se o modelo desenvolvido. Na parte superior tem-se forma de onda de tensão em uma janela de 5s e na inferior uma ampliação na escala de tempo evidenciando os instantes iniciais da partida do MIT.

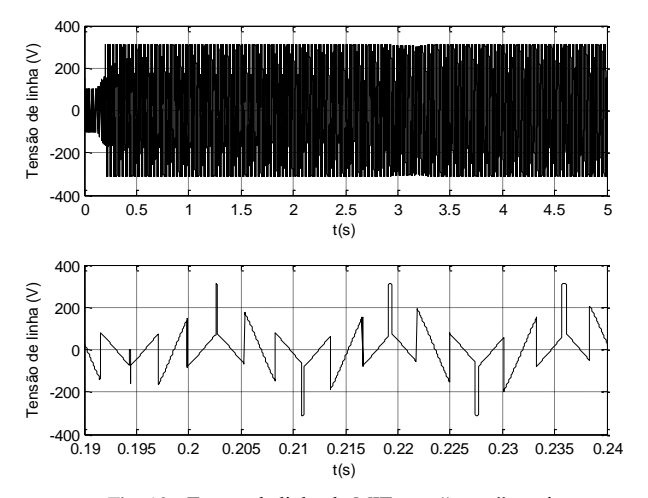

Fig. 10 - Tensão de linha do MIT com "zoom" nos instantes iniciais da partida obtida através de simulação.

A figura 11, na parte superior, ilustra a corrente de linha durante a partida em uma janela de 5s. Na parte inferior, uma ampliação na escala de tempo evidenciando sua forma de onda nos instantes iniciais. Pode-se observar que, e função da limitação imposta, o valor de pico permanece praticamente constante durante quase todo o tempo de partida.

A figura 12 por sua vez ilustra, na parte superior, a tensão de linha em uma janela de 5s e, na parte inferior, uma ampliação na escala de tempo, representando um instante próximo ao final da partida. Observa-se nesta figura que a tensão aplicada no MIT já se aproxima de uma função senoidal.

Na figura 13, parte superior, a corrente de linha na janela de 5s e, na parte inferior, uma ampliação na escala de tempo igual ao da figura 12, ilustrando que se aproxima, progressivamente, de uma função senoidal.

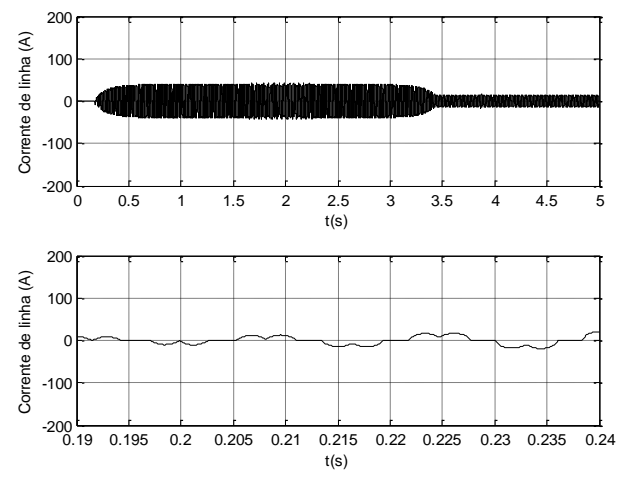

Fig. 11 – Corrente de linha do MIT com "zoom" nos instantes iniciais da partida obtida através de simulação.

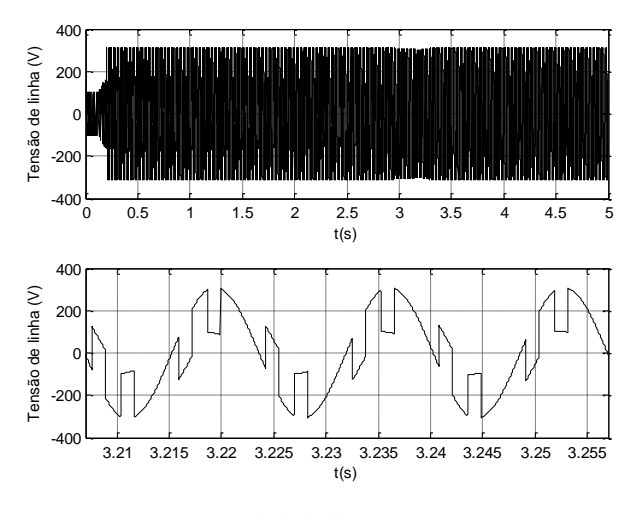

Fig. 12 – Tensão de linha do MIT com "zoom" em um instante de tempo aproximadamente igual a 3s após o início da partida obtida através de simulação computacional.

Finalmente, uma vez concluída a partida, a tensão aplicada no MIT pelo módulo de partida suave já é perfeitamente senoidal, assim como a corrente. As figuras 14 e 15 ilustram, respectivamente, a tensão e corrente de linha do MIT. Na parte superior de cada figura, a evolução da partida em uma janela de 5s e na parte inferior, uma ampliação na escala de tempo evidenciando as formas de onda de tensão e corrente após a conclusão da partida. Pode-se observar ainda a existência de ruídos em função da comutação dos tiristores.

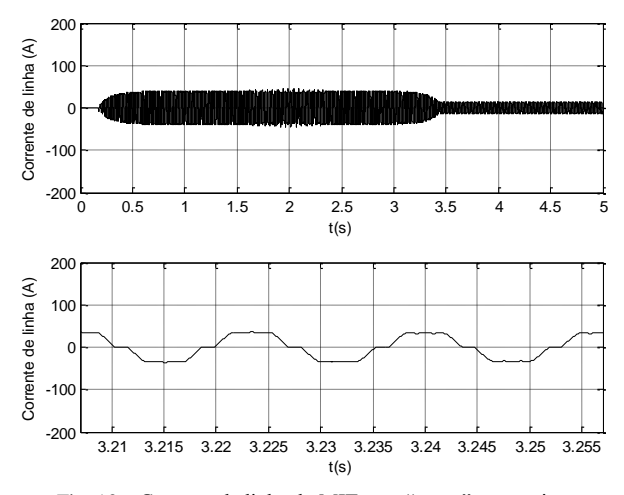

Fig. 13 – Corrente de linha do MIT com "zoom" em um instante de tempo aproximadamente igual a 3s após a início da partida obtida através de simulação computacional.

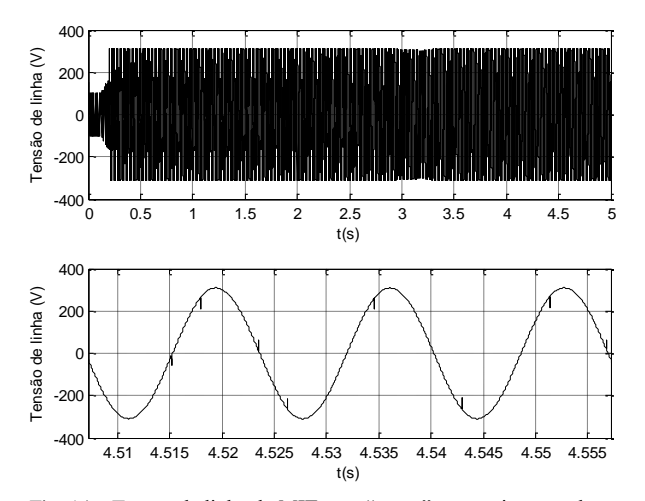

Fig. 14 – Tensão de linha do MIT com "zoom" em um instante de tempo aproximadamente igual a 4.3s após a início da partida obtida através de simulação computacional evidenciando seu caráter senoidal.

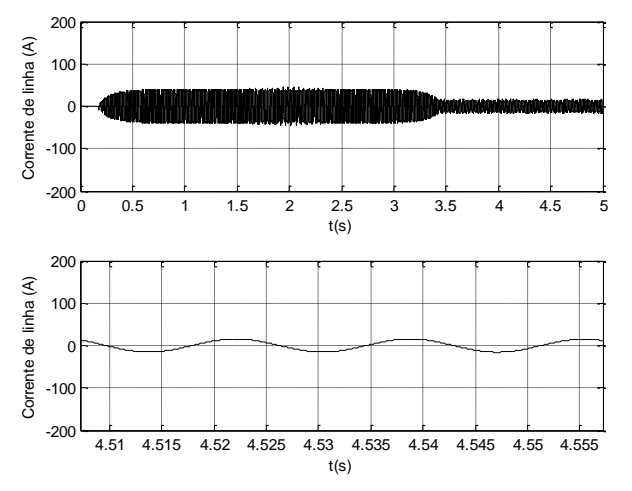

Fig. 15 – Corrente de linha do MIT com "zoom" em um instante de tempo aproximadamente igual a 4.3s após a início da partida obtida através de simulação computacional.

#### VII. RESULADOS EXPERIMENTAIS

Com o objetivo de validar os resultados de simulação, foram realizados testes em laboratório utilizando-se um Módulo de Partida Suave comercial da série SSW04-16 de fabricação WEG, com um motor de indução trifásico de 4CV – 2 pólos, 60 Hz, cujos parâmetros são aqueles utilizados na simulação.

Os parâmetros do módulo de partida suave foram ajustados para garantir uma rampa suave de aceleração através da variação da tensão aplicada durante a partida, conforme ilustrado na figura 8. No instante da partida é aplicado um degrau de tensão equivalente a 25% da tensão nominal. A partir deste instante, a tensão aplicada no MIT cresce linearmente durante 4 segundos, tempo parametrizado para a conclusão da partida. Através de parametrização, a corrente de partida da máquina foi limitada em 170% da corrente nominal da chave, o que representa uma corrente de aproximadamente 280% da corrente nominal do MIT. Desta forma a tensão aplicada no motor deverá variar em valor eficaz conforme ilustrado na figura 8 desde que a corrente não ultrapasse o limite definido no módulo de partida suave. Para fins de medição em laboratório através do osciloscópio, foi utilizada uma ponta de prova para medição da tensão com um ganho de10:1. Nas medições da corrente, foi utilizada uma ponta de prova de efeito Hall com um ganho de 0.1V/A. Assim, para a corrente, cada divisão da imagem representa uma amplitude para a corrente de 50A.

A figura 16 ilustra a forma de onda da tensão de linha em condições de partida do MIT durante aproximadamente 5s, em duas janelas: i) superior - apresentando a tensão aplicada no motor e ii) Ampliação de 100 vezes no eixo dos tempos, representando uma janela de 50ms da área selecionada na janela superior, relativa aos instantes iniciais da partida. Esta figura pode ser comparada à figura 10 obtida através de simulação computacional.

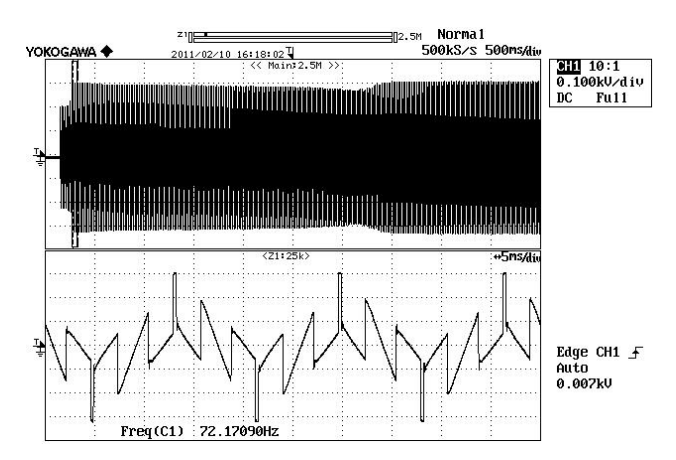

Fig. 16 – Tensão aplicada no MIT durante os instantes iniciais da partida.

Da mesma forma, a figura 17 ilustra a corrente de linha do motor com a mesma ampliação no eixo dos tempos. Nota-se que, em função da tensão senoidal recortada em função do disparo de tiristores, tanto a tensão quanto a corrente assumem forma de onda não senoidal.

As figuras 18 e 19 por sua vez apresentam, respectivamente, as formas de onda de tensão e corrente com ampliação na mesma janela de 50ms para um instante aproximadamente igual a 3s após o início a partida. Observa-se uma variação da forma de onda da tensão aplicada no MIT e na corrente de linha, com destaque para a variação em sua amplitude. A figura 18 para a tensão de linha no MIT pode ser comparada à figura 12 obtida através de simulação computacional do modelo desenvolvido no ambiente Simulink. A figura 19 pode ser comparada à figura 13, para corrente de linha.

As figuras 20 e 21 ilustram respectivamente, as formas de onda de tensão e corrente com ampliação a janela de 50ms para um instante aproximadamente igual a 4,5s, isto é, após a conclusão da partida do MIT. Pode-se observar que neste instante tanto a tensão quanto a corrente do MIT já são senoidas. Entretanto, em função do chaveamento dos tiristores do controlador de tensão CA, pode-se observar a presença de ruídos nos instantes da comutação.

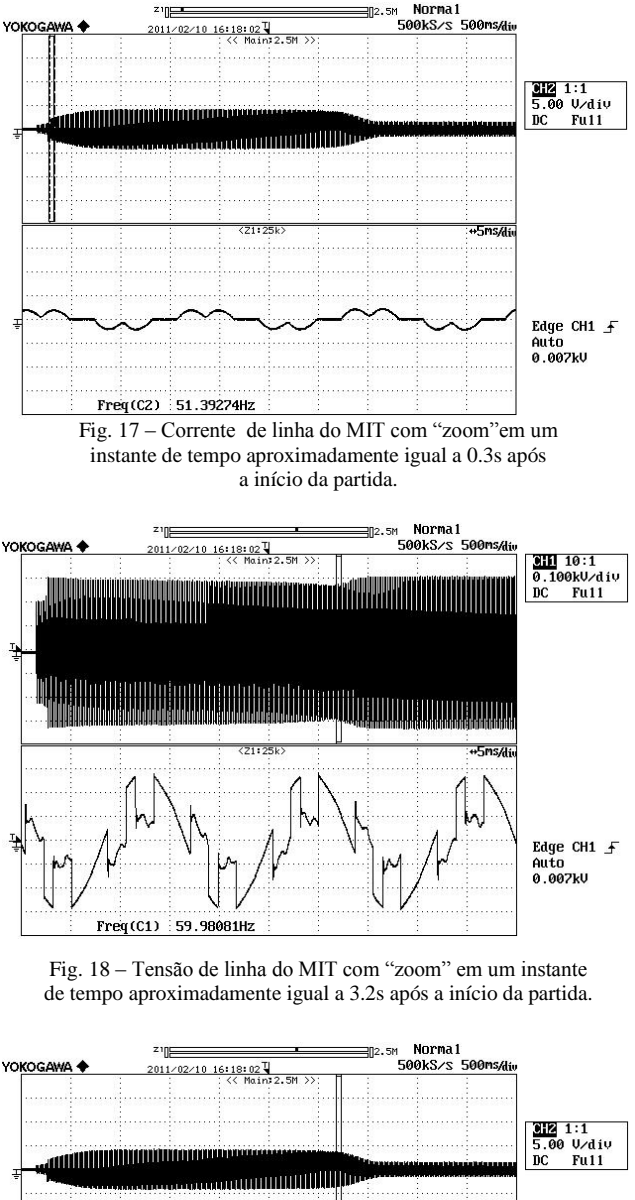

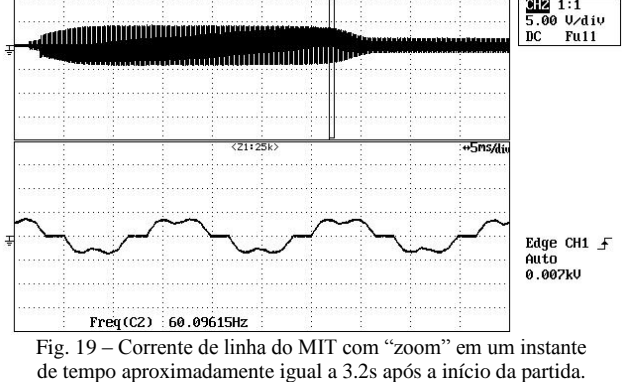

A figura 20 pode ser comparada à figura 14 obtida através de simulação computacional enquanto a figura 21 comparada à figura 15, igualmente obtida através de simulação.

É comum, porém, conectar o MIT diretamente à rede após a conclusão da partida. Esta prática possibilita a retirada do sistema de partida suave da rede de alimentação, deixando-o livre para ser utilizado na partida de outros motores. Neste caso, como o MIT estaria ligado diretamente à rede de alimentação, a tensão aplicada ao motor deixará de apresentar os ruídos evidenciados na figura 20.

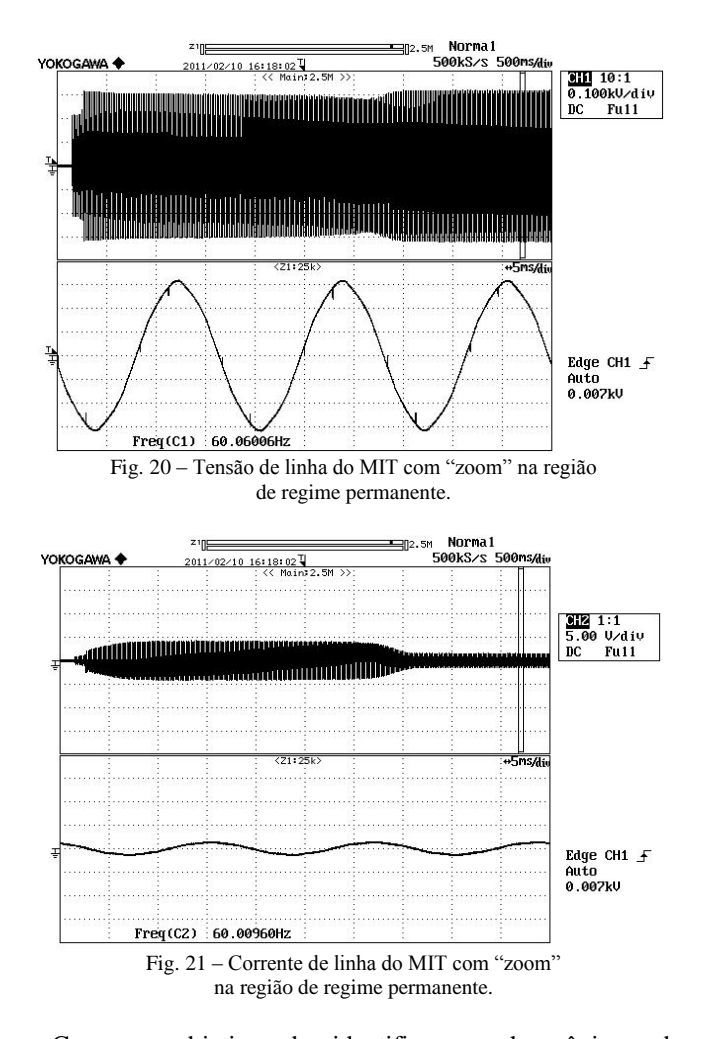

Como o objetivo de identificar os harmônicos das correntes, gerados na partida do MIT através do sistema de partida suave, foi realizada análise harmônica da corrente de linha durante a partida do motor em diferentes intervalos de tempo. Como pode ser observada, a forma de onda da corrente na linha varia durante a partida. Em função disto, a corrente de linha pode apresentar conteúdo harmônico de amplitudes distintas em diferentes intervalos. A figura 22 ilustra a forma de onda da corrente de linha nos instantes iniciais da partida, em uma janela de apenas 0.2s, obtida experimentalmente, acompanhada da respectivo espectro harmônico obtido através da Transformada de Fourier. A barra vertical foi posicionada sobre a fundamental em 60 Hz evidenciando sua amplitude.

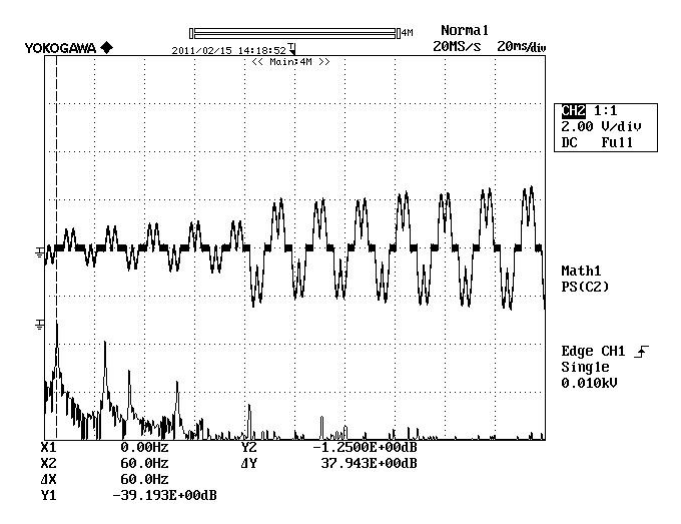

Fig. 22 – Corrente de linha nos instantes iniciais da partida Suave do MIT em uma janela de 0.2s e seu espectro harmônico com destaque para a componente fundamental em 60 Hz.

As figuras 23 e 24 apresentam a mesma forma de onda da corrente de linha nos instantes iniciais da partida, porém, com a barra vertical posicionada respectivamente sobre a leitura do 5º e 7º harmônicos, respectivamente. Pode-se então observar a variação na magnitude destas componentes em relação à fundamental.

Para representar o espectro harmônico, o osciloscópio realiza a *Transformação Rápida de Fourier* – FFT. O resultado do cálculo é *G = R + jI* e o espectro harmônico é dado da seguinte forma:

i. Componente CC: 
$$
10 \log(R^2 + I^2)
$$
  
ii. Componente CA:  $10 \log \frac{R^2 + I^2}{2}$ 

ii. Componente CA:

Onde:

 $R =$  Parte Real e *I* = Parte Imaginária.

A referência é de 0dB para magnitude do logaritmo de 1Vrms<sup>2</sup>.

A barra vertical pontilhada colocada sobre a componente fundamental destaca sua amplitude em dB e frequência em Hz. Pode-se observar o registro da frequência fundamental em 60 Hz e sua amplitude em -1.25dB, o que corresponde a 12A. A figura 23, por sua vez apresenta com destaque a componente de 5ª ordem da corrente de linha, na frequência de 300 Hz e sua magnitude de -8.77 dB, o que corresponde a uma amplitude de 5.15A.

A figura 24 destaca o harmônico de corrente de ordem 7, equivalente a 420 Hz, com uma magnitude de -20.82 dB, o que corresponde a 1.28A.

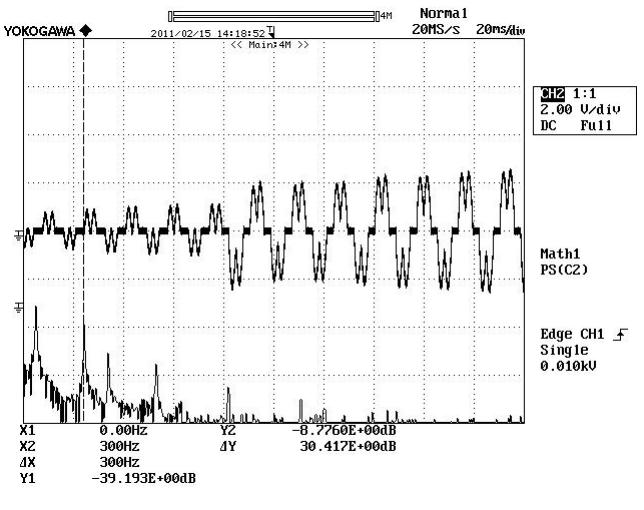

Fig. 23 – Corrente de linha nos instantes iniciais da partida suave do MIT em uma janela de 0.2s e seu espectro harmônico com destaque para o 5º harmônico em 300 Hz.

A Tabela 1 apresenta os harmônicos de corrente presentes nos instantes iniciais da partida do MIT e ilustrados nas figuras 22, 23 e 24 com suas respectivas magnitudes. Pode-se observar que, embora apareça na medição obtida através do osciloscópio em função da escala logarítmica, as componentes harmônicas de ordem superior a 7, equivalente a 420 Hz, são de amplitudes praticamente desprezíveis quando comparadas à amplitude da fundamental, em 60Hz. A componente harmônica de maior importância é a de ordem 5, isto é, de 300 Hz.

Em um instante intermediário entre o início e a conclusão da partida, a forma de onda da corrente de linha acompanhada de seu conteúdo harmônico pode ser visto na figura 25 obtida experimentalmente e seu espectro harmônico é ilustrado na Tabela 2.

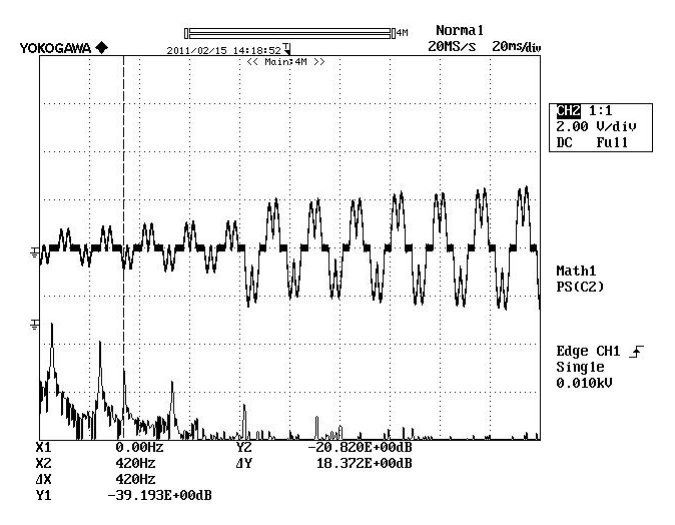

Fig. 24 – Corrente de linha nos instantes iniciais da partida suave do MIT em uma janela de 0.2s e seu espectro harmônico com destaque para o 7º harmônico em 420 Hz.

Tabela 1: Espectro harmônico da corrente de linha da figura 22.

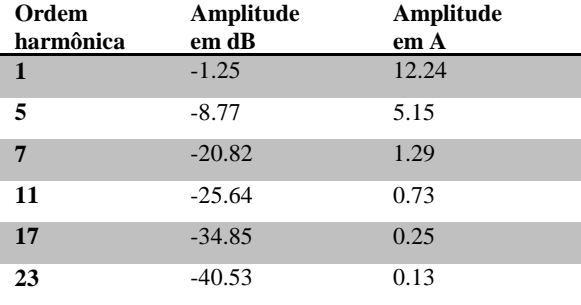

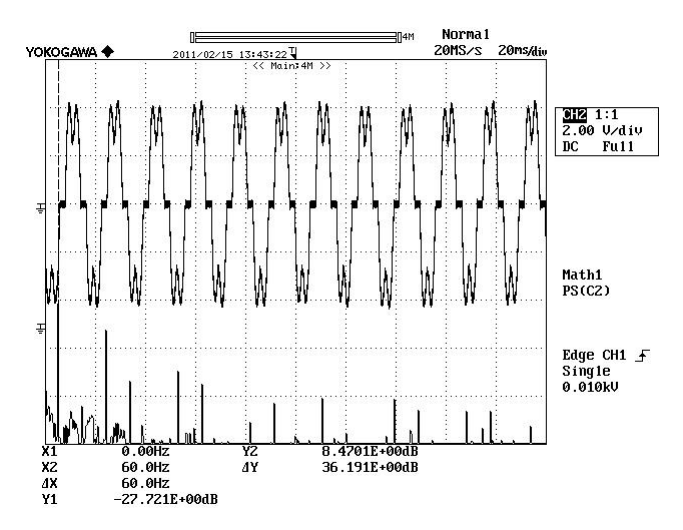

Fig. 25 – Forma de onda da corrente de linha em um intervalo de tempo entre o início e o término da partida do MIT e seu espectro harmônico.

Pode-se observar que nesta condição o valor de pico da corrente de linha atinge 40A. O espectro harmônico desta forma de onda de corrente está apresentado na mesma figura 25, com destaque de leitura para a componente fundamental, em 60 Hz, com uma magnitude de 8.47 dB, o que corresponde a 37,5A. Na mesma figura é possível observar os harmônicos presentes (3º, 5º, 7º, 11º, 13º, 17º e 19º) e suas amplitudes relativas à componente fundamental. Observa-se que, em relação aos instantes iniciais da partida, a magnitude da fundamental e dos harmônicos é naturalmente maior em função da amplitude da corrente neste intervalo de tempo. Porém, mais uma vez, a componente harmônica da corrente de linha de ordem 5 (300 Hz) é a mais expressiva. Embora se observe a existência de conteúdo harmônico de ordem superior, suas amplitudes são praticamente desprezíveis quando comparadas à fundamental em 60 Hz.

Tabela 2: Espectro harmônico da corrente de linha da figura 24.

| Ordem<br>harmônica | Amplitude<br>em dB | Amplitude<br>em A |
|--------------------|--------------------|-------------------|
|                    | 8.47               | 37.5              |
| 3                  | $-34.14$           | 0.28              |
| 5                  | $-2.68$            | 10.38             |
| 7                  | $-23.78$           | 0.91              |
| 11                 | $-19.66$           | 1.47              |
| 13                 | $-25.04$           | 0.80              |
| 17                 | $-40.69$           | 0.13              |
| 19                 | $-32.85$           | 0.32              |

Em um instante próximo à conclusão da partida suave, a corrente de linha já apresenta forma de onda praticamente senoidal, quando então praticamente não se observa componentes harmônicas, conforme pode ser visto na figura 26, obtida experimentalmente. As magnitudes do conteúdo harmônico da corrente de linha neste pequeno intervalo de tempo são expressas na Tabela 3.

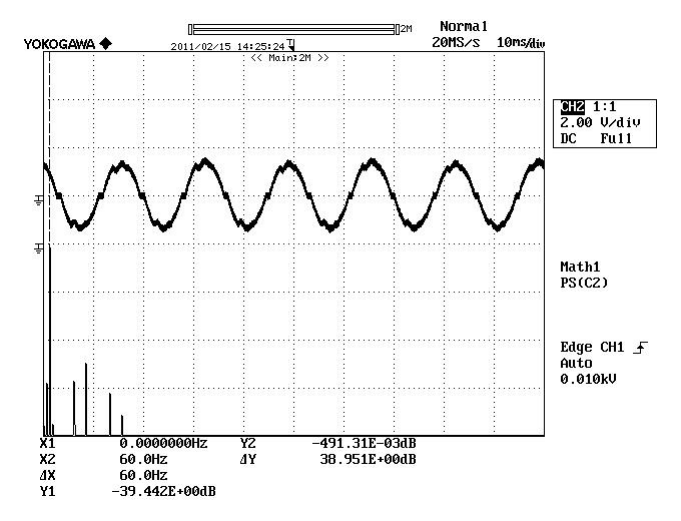

Fig. 26 – Forma de onda da corrente de linha em um intervalo de tempo entre o próximo à conclusão da partida do MIT e seu espectro harmônico.

Tabela 3: Espectro harmônico da corrente de linha da figura 26.

| Ordem<br>harmônica | Amplitude<br>em dB | Amplitude<br>em A |
|--------------------|--------------------|-------------------|
| 1                  | $-0.49$            | 13.36             |
| 5                  | $-29.87$           | 0.45              |
| 7                  | $-26.017$          | 0.71              |
| 11                 | $-32.62$           | 0.33              |
| 13                 | $-37.399$          | 0.20              |
| 13                 | $-25.04$           | 0.80              |

Fazendo-se a mesma análise de Fourier no ambiente MATLAB a partir dos resultados obtidos através de simulação numérica, utilizando-se uma rotina especialmente desenvolvida para esta finalidade, obteve-se o conteúdo harmônico da corrente de linha a serem apresentados nas figuras a seguir. Buscou-se na simulação observar a forma de onda da corrente de linha nos mesmos intervalos de tempo semelhantes àqueles observados experimentalmente. Assim, nos instantes iniciais – aproximadamente 200 ms do início da partida, o conteúdoarmônico obtido através da simulação computacional é apresentado na figura 27.

Aqui também, assim como na análise experimentalmente, observa-se a presença do harmônico de corrente de ordem 5 (300 Hz) com uma amplitude de aproximadamente 5A e a fundamental em 60 Hz com uma magnitude de 22A.

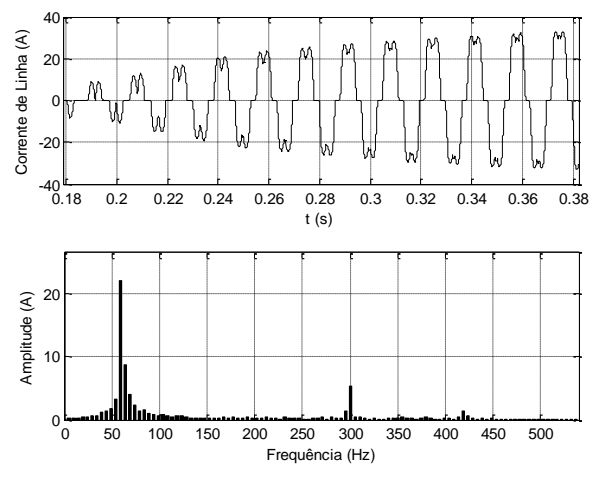

Fig. 27 – Corrente de linha e seu espectro harmônico nos instantes iniciais da partida obtida através de resultados de simulação.

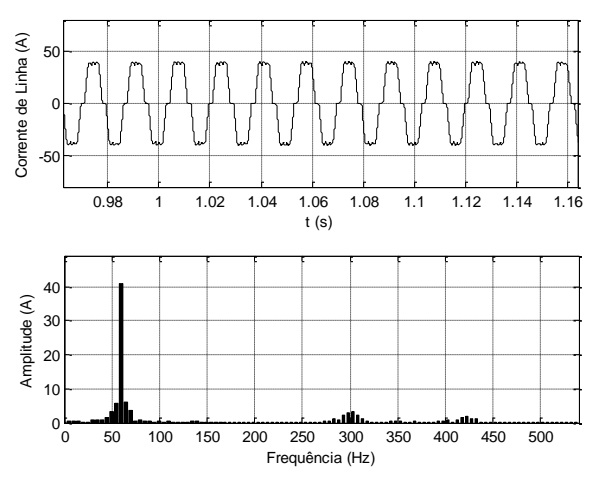

Fig. 28 – Espectro harmônico da corrente de linha durante da partida obtida através de dos dados de simulação.

Quando comparada à análise obtida experimentalmente, observa-se uma diferença em termos de amplitude para a fundamental. Esta diferença pode ser explicada pela diferença em termos de magnitude da corrente de linha observada na figura 22 quando comparada à figura 27. Porém, em um instante ligeiramente superior – 1s após o início da partida, a análise harmônica dos resultados de simulação revela uma componente fundamental da corrente de linha com uma magnitude de aproximadamente 40A com uma componente harmônica de ordem 5 em torno de 6A, conforme ilustrado na figura 28. Conteúdo harmônico de ordem superior a 5 apresentam magnitudes pouco expressivas quando comparadas à fundamental ou àquela de ordem 5. Esta mesma observação pode constatada a partir dos dados na Tabela 2 criada a partir de resultados experimentais.

Prosseguindo com o mesmo tipo de análise, em um intervalo de tempo próximo quando já tiver sido concluída a partida do MIT, a tensão e corrente de linha já serão perfeitamente senoidais, sem qualquer conteúdo harmônico, conforme ilustrado na figura 29, obtida através da decomposição em série de Fourier utilizando-se rotina desenvolvida no ambiente MATLAB.

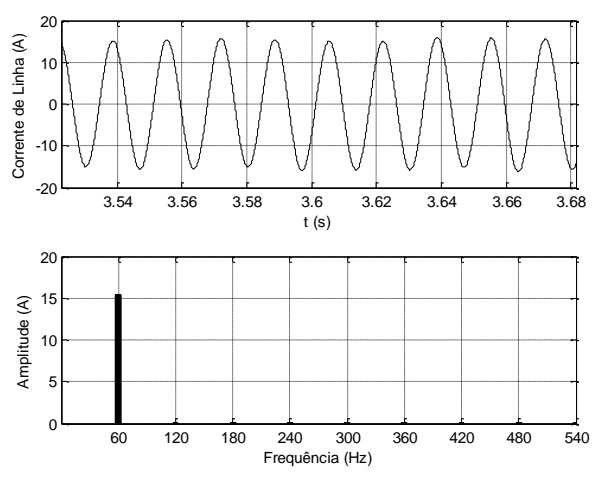

Fig. 29 – Espectro harmônico da corrente de linha do MIT após concluída a partida suave obtida através dos resultados de simulação.

# VIII. CONCLUSÃO

Este trabalho apresentou uma modelagem do MIT acionado por um sistema de partida suave no ambiente MATLAB/SIMULINK. Foi modelado o sistema completo compreendido pela alimentação trifásica, controlador de tensão CA a tiristor, circuito de geração de pulsos para disparo dos tiristores e circuito para geração de rampa de aceleração com limitação de corrente de partida. O modelo desenvolvido foi simulado para obtenção de resultados que foram comparados àqueles obtidos experimentalmente em laboratório. Utilizando software para análise harmônica desenvolvido no ambiente MATLAB, foi possível identificar o conteúdo harmônico da corrente de linha do motor obtida através de simulação, que também foi comparada à análise obtida dos dados experimentais. Observou-se que o modelo desenvolvido representa com fidelidade o sistema real de forma a validar sua utilização para a simulação computacional e análise do conteúdo harmônico das correntes geradas em função da partida suave. Posteriormente será analisado o impacto destas correntes harmônicas na qualidade da tensão de alimentação em função da partida suave do motor de indução trifásico.

#### IX. REFERÊNCIAS BIBLIOGRÁFICAS

- [1] Larabee, J., Pellerino, B. and Flick, B. "Induction Motor Starting Methods and Issues", Petroleum and Chemical Industry Conference, 2005. Industry Applications Society 52nd Annual Meeting, Setembro de 2005 P. 217 – 222.
- [2] Krishnan, R. *Electrical Machines, Drives, and Power Systems*, Prentice-Hall, 2001.
- [3] Mohan, N., Undeland, T. M. and Robbins, W. P. *Power Electronics: Converters, Applications, and Design*, John Wiley & Sons, Inc, 1995.
- [4] Abed El-Rheem, M. M., F. N. A. Abed El-bar, F. N., Ahmed,N. A. and Abed El-Hafez, A. A., "A Non Conventional Method for Soft Starting of Three Phase Induction Motors", IEEE 2004.
- [5] M. G. Solvenson, B. Mirafzal and N. A. O. Demardash. "Soft Started Induction Motor Modeling and Heating Issues for different Starting Profiles Using a Flux Linkage ABC-Frame of Reference", IEEE IAS 2004.
- [6] Freitas, M. A. A. "Efeito da Saturação Magnética em Motores de Indução Acionados por Conversores e Proposta de um Estimador de Fluxo Rotórico", Tese de Doutorado, UFU, Uberlândia, Brasil, 2002.